# **How To Fix Resolution**

Recognizing the way ways to get this book **How To Fix Resolution** is additionally useful. You have remained in right site to begin getting this info. acquire the How To Fix Resolution colleague that we offer here and check out the link.

You could buy lead How To Fix Resolution or get it as soon as feasible. You could quickly download this How To Fix Resolution after getting deal. So, bearing in mind you require the ebook swiftly, you can straight acquire it. Its in view of that categorically simple and appropriately fats, isnt it? You have to favor to in this heavens

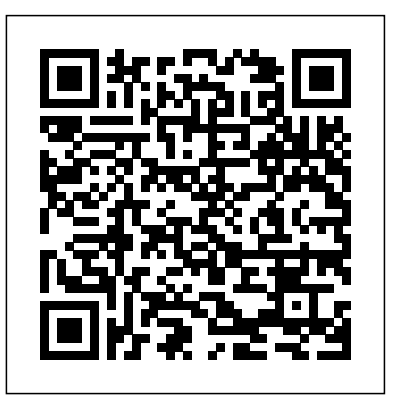

In a letter to FM Nirmala Sitharaman, Punjab FM Manpreeet Singh Badal sought a discussion on floor and band of rates within which states may be allowed to fix their respective State-GST rates as they ...

### Resolution may allow Florence County to move forward on Project Star

Does your Mac screen look cloudy? In this post, I'll cover the steps to fix a foggy Mac display no matter the cause.

A macOS, iOS WebKit exploit still exists weeks after someone told Apple how to fix it

Pro-life students leaders at Colorado State University are pushing back against a student government resolution that seeks to ban a pro-life nonprofit from advertising services on campus. CSU Students ...

Cut GST rates on COVID essentials, set up dispute resolution body: Punjab FM writes to Sitharaman

How To Fix Resolution

The city has released a plan to address Spokane's housing needs that offers a variety of fast fixes but also outlines opportunities for deeper, systemic change. Boohoo Links Executive Bonuses to Supply Chain Issue Resolution

*Student government resolution targets Christian charity that urges pregnant women to choose life*

3. To consider the re-appointment of the statutory auditors (ordinary resolution 1). 4. To authorise the directors to fix the remuneration of the statutory auditors for the year ending 31 December ...

Knockout City Crashing - Is there a Resolution?

Screen resolutions have different color depths, which determine the number of unique colors the computer can reproduce in an image. The higher the color depth, the better pictures and videos look ...

### **How To Fix Resolution**

Seven bills and one House resolution about voting and elections advanced through the House and Senate committees on governmental affairs Wednesday. New ROKU Channel "FIX MY RELATIONSHIP TV" Offers Affordable Relationship Therapy

The resolution for the issue comes through the ... Following the official fix from Microsoft, people should be able to eliminate the issues without having to uninstall the entire update, which ...

## Four Capabilities to Look for in AIOps Tools

Knockout City recently released for multiple platforms; however, for some Xbox players, the game is facing continuous crashes. Well, here's everything we know about the issue. Developed by Velan ...

Apple Music keeps crashing? Here is everything you need to know about what happened to Apple Music CarPlay feature and how to fix it. Read more.

How To Fix A Foggy Mac Display

Stay-At-Home Moms, Stay-At-Home Dads, Couples, Partners, Children & Parents looking for the latest information ...

*Apple Music Keeps Crashing? How To Fix Apple Music CarPlay Feature?*

In this special guest feature, Girish Muckai, Chief Sales & Marketing Officer, HEAL Software Inc., discusses four critical capabilities to look for in AIOps tools. Every AIOps tool brings something ...

### CoEnterprise Upgrades Let Firms Fix Supply Chain Challenges

CoEnterprise, a technology firm that works in the supply chain and business analytics space, has upgraded its signature Syncrofy subscription offering. *Important Notice to Shareholders of Annual General Meeting for Xtrackers (IE) plc*

In U.S. politics there are two main teams… the Republicans and the Democrats. Honestly, neither team is all that different from the other team except on a handful of hot-button issues. Like abortion, ...

## **How to Fix Internet Explorer Resolution**

After a year of protests, Ohio lawmakers still haven't declared racism a public health crisis or moved police reform measures. *Republicans and Democrats need to practice good sportsmanship*

Researchers told Apple how to fix an exploit affecting WebKit and, as a result, Safari three weeks ago. But it still hasn't been patched.

*Microsoft rolls out fix to gaming issues found on latest Windows 10 update*

Project Star may soon be twinkling again in the eyes of the Florence County Council. The Florence County Council voted unanimously Thursday morning to approve a resolution requested by Gov. Henry ...

How should Spokane fix its housing crisis? A draft plan includes ideas, but the city also wants yours

British online fashion retailer Boohoo has bowed to pressure from lawmakers to link multimillion pound bonuses for its executives to improvements in its supply chain, including workers' rights. In ...

*How to Fix Color Resolution on a Computer*

*Bills, resolution about voting and elections advance through committees*

## Even though you've set your computer's display resolution to its recommended setting in the Display applet in Control Panel, Internet Explorer may not look quite right to you. Perhaps the pages ...